## **MLP – Stan obecny**

Wszystkie operacje systemu **Mapy litogenetycznej Polski w skali 1:50 000 (MLP)** związane z weryfikacją, ładowaniem do bazy oraz przygotowaniem do udostępniania arkuszy mapy są wykonywane w aplikacji MLP/IKAR. Struktura danych obejmuje kilka warstw jednej mapy (nie obejmuje przekrojów, map odkrytych itp.). Struktura prosta z zamkniętymi słownikami.

Aplikacja MLP/IKAR wyposażona jest w następujące narzędzia:

- 1. Weryfikacja danych arkusza narzędzie do weryfikacji poprawności danych przechowywanych w geobazie personalnej dla pojedynczego arkusza mapy (zgodność z założoną strukturą danych, słownikami, topologią). Efektem weryfikacji jest lista ewentualnych niezgodności, które autor MLP musi poprawić.
- 2. Przenoszenie arkusza do bazy roboczej narzędzie do weryfikacji poprawności danych w geobazie personalnej (po konwersji, struktura danych z podtypami) oraz zgodności ładowanego arkuszami ze stykami sąsiednich, już załadowanych do bazy RRM arkuszy. Efektem ładowania jest skopiowanie danych do bazy danych RRM lub ewentualnie lista niezgodności (zgodność z założoną strukturą danych, słownikami, topologią, sąsiednimi arkuszami), które autor musi przed załadowaniem bazy do RRM poprawić.
- 3. Pobieranie arkusza z bazy roboczej RRM narzędzie służące do kopiowania geobazy personalnej pojedynczego arkusza mapy z bazy danych RRM do wybranego folderu na komputerze użytkownika
- 4. Ładowania arkusza do Geobazy IKAR (MG) narzędzie służce do ładowania zweryfikowanych, poprawnych arkuszy MLP do struktury MG. Efektem jest skopiowanie danych pojedynczego arkusza MLP w odpowiednie struktury bazy MG. W przypadku wykrycia niezgodności (zgodność z założoną strukturą danych, słownikami, topologią, sąsiednimi arkuszami) osoba ładująca musi je poprawić przed załadowaniem arkusza do struktury MG.
- 5. Generowanie makiety mapy narzędzie do generowania makiety dla pojedynczego arkusza mapy MLP na podstawie danych z geobazy personalnej, definicji makiety oraz informacji opisowych z bazy danych służącej do administrowania MLP. Efektem jest makieta z pełnym opisem pozaramkowym oraz legendą mapy, przygotowana do redakcji technicznej przez redaktora.
- 6. Konfiguracja narzędzi systemu narzędzie pozwalające na ustawienie parametrów dla wszystkich pozostałych narzędzi oraz wybór serii map (to samo narzędzie może być wykorzystywane do Mapy litogenetycznej Polski w skali 1:50 000 oraz do Mapy geologicznej Polski w skali 1:200 000).

Wszystkie powyższe narzędzia są dostępne z poziomu interfejsu użytkownika programu ArcMap w paskach narzędzi. Dodatkowo, narzędziami wspomagającymi administrowanie MLP oraz przygotowanie danych są skrypty dostępne w programie ArcGIS z poziomu ToolBox: - skrypt do konwersji arkuszy MLP (docelowy układ odniesienia, podtypy, dodatkowe warstwy)

- skrypt do aktualizacji skorowidza danymi z bazy danych służącej do administrowania MLP

- skrypt służący do generowania ramki arkusza.

Aktualnie używana wersja aplikacji IKAR współpracuje z programem ArcGIS wersja 9.3.1. Poniżej przedstawiono kontekst architektury MLP (informacja o wersjach na diagramie może być częściowo nieaktualna w stosunku do opisu w tekście).

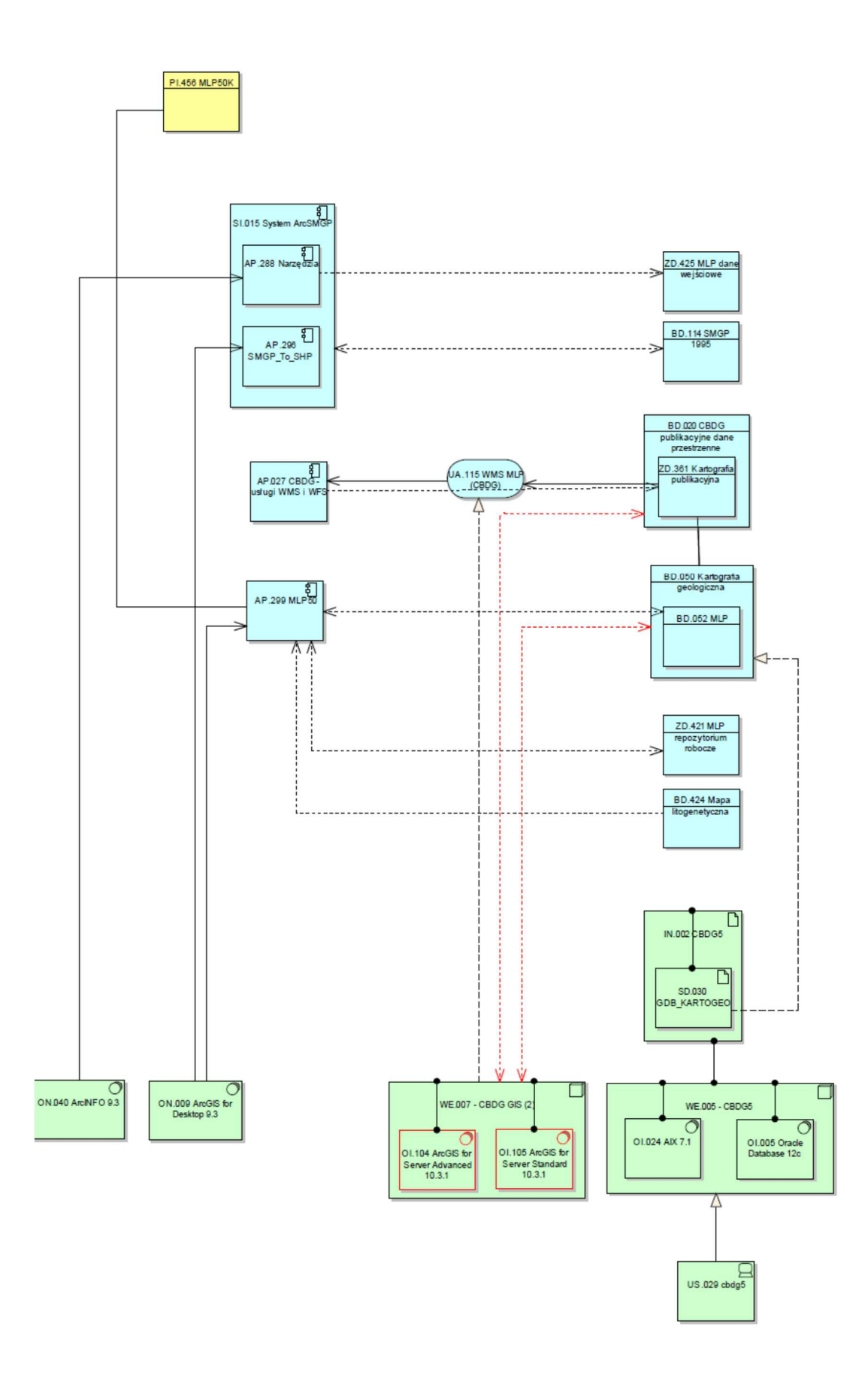

## **OPIS OTOCZENIA MLP**

Baza danych i aplikacja MLP posiada w swoim otoczeniu w architekturze IT powiązane technologicznie i/lub biznesowo aplikacje, bazy danych, repozytoria i usługi obsługujące dziedzinowe zagadnienia wykonane w następujących technologiach:

**Bazy danych:** Oracle 10-12, geobaza ESRI,

**Rozwiązania GIS:** SDE, ArcGIS/ArcMAP, ArcGIS for server, **Usługi:** WMS, REST, SOAP

Otoczenie stanowią w szczególności:

**CBDG** – (Centralna Baza Danych Geologicznych) - repozytorium referencyjnych danych przestrzennych przechowujące dane przestrzenne SDE i SDO oraz zawierające widoki z baz danych. CBDG jest największym w Polsce zbiorem cyfrowych danych geologicznych. CBDG zawiera między innymi szczegółowe informacje o otworach wiertniczych, archiwalnych dokumentacjach geologicznych i różnego typu badaniach geofizycznych. Zarówno dane produkcyjne jak i publikacyjne przechowywane są w środowisku Oracle 12. Rozszerzeniem repozytorium CBDG jest baza publikacyjna/repozytorium danych/produktów kartograficznych.

**System Zarządzania Tożsamością (SZT)** oparty o rozwiązania Oracle Access Manager oraz Oracle Identity Manager

System Zarządzania Tożsamością oparty o Oracle Internet Directory (LDAP) i Oracle Identity Manager.

System składa się z następujących komponentów:

- a. OAM (Oracle Acces Manager w wersji 11.1.1.9)
- b. OIM (Oracle Identity Manager w wersji 10.3.6.0)
- c. Microsoft Active Directory

Synchronizacja pomiędzy OAM, OIM oraz AD realizowana jest poprzez mechanizm LDAPsync, a w celu uwierzytelniania użytkowników wykorzystywany jest protokół Kerberos.

## **System webowy oparty o technologię ESRI**: geologia.pgi.gov.pl

Komponent mapowy z wykorzystaniem środowiska GIS firmy ESRI składa się z następujących elementów:

- ArcGIS Desktop – ArcMap w wersji 10.3.1. Oprogramowanie typu desktop, służy do tworzenia map zapisywanych w pliku dokumentu mapy (mxd)

- ArcGIS Enterprise – kluczowy element architektury GIS składa się z dwóch głównych elementów:

ArcGIS for Server w wersji 10.3.1. Platforma służy do udostępniania zasobów geograficznych w sieci za pomocą usług mapowych. Usługi mapowe tworzone są na podstawie wcześniej utworzonych plików mxd

Portal for ArcGIS – umożliwia tworzenie, udostępnianie i zarządzanie mapami, aplikacjami i danymi przestrzennymi

- Web AppBuilder for ArcGIS (Developer Edition) – narzędzie do tworzenia i konfigurowania w pełni funkcjonalnych aplikacji internetowych

Adres portalu: https://geologia.pgi.gov.pl/arcgis/home/

Obecnie trwa migracja platformy GIS do wersji 10.8.